## **Основы языка Pascal**

# **Стрельба в играх**

**Массив** – это группа однотипных элементов, имеющих общее имя и расположенных в памяти рядом.

### **Особенности:**

- все элементы имеют **один тип**
- весь массив имеет **одно имя**
- все элементы расположены в памяти **рядом**

#### **Примеры:**

- список учеников в классе
- квартиры в доме
- школы в городе
- данные о температуре воздуха за год

### **Объявление массивов**

- определить **имя** массива
- определить **тип** массива
- определить **число элементов**
- выделить **место в памяти**

#### **Массив целых чисел:**

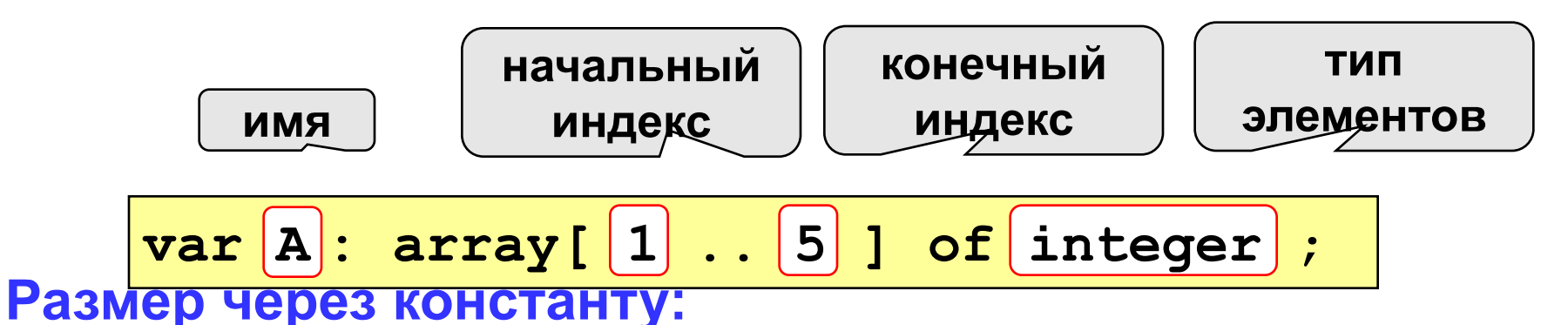

$$
\begin{array}{|l|} \hline \text{const N=5;} \\ \hline \text{var A: array[1..[N] of integer;} \end{array}
$$

### **Массивы**

#### **Объявление:**

```
Ввод с клавиатуры:
   const N = 5;
   var a: array[1..N] of integer;
        i: integer;
```
по<mark>е на;</mark><br>Велико и общественность и общественность и общественность и общественность и общественность и общественность и **for i:=1 to N do begin write('a[', i, ']='); read ( a[i] );**

**for i:=1 to N do a[i]:=a[i]\*2;**

### **Неуправляемое движение**

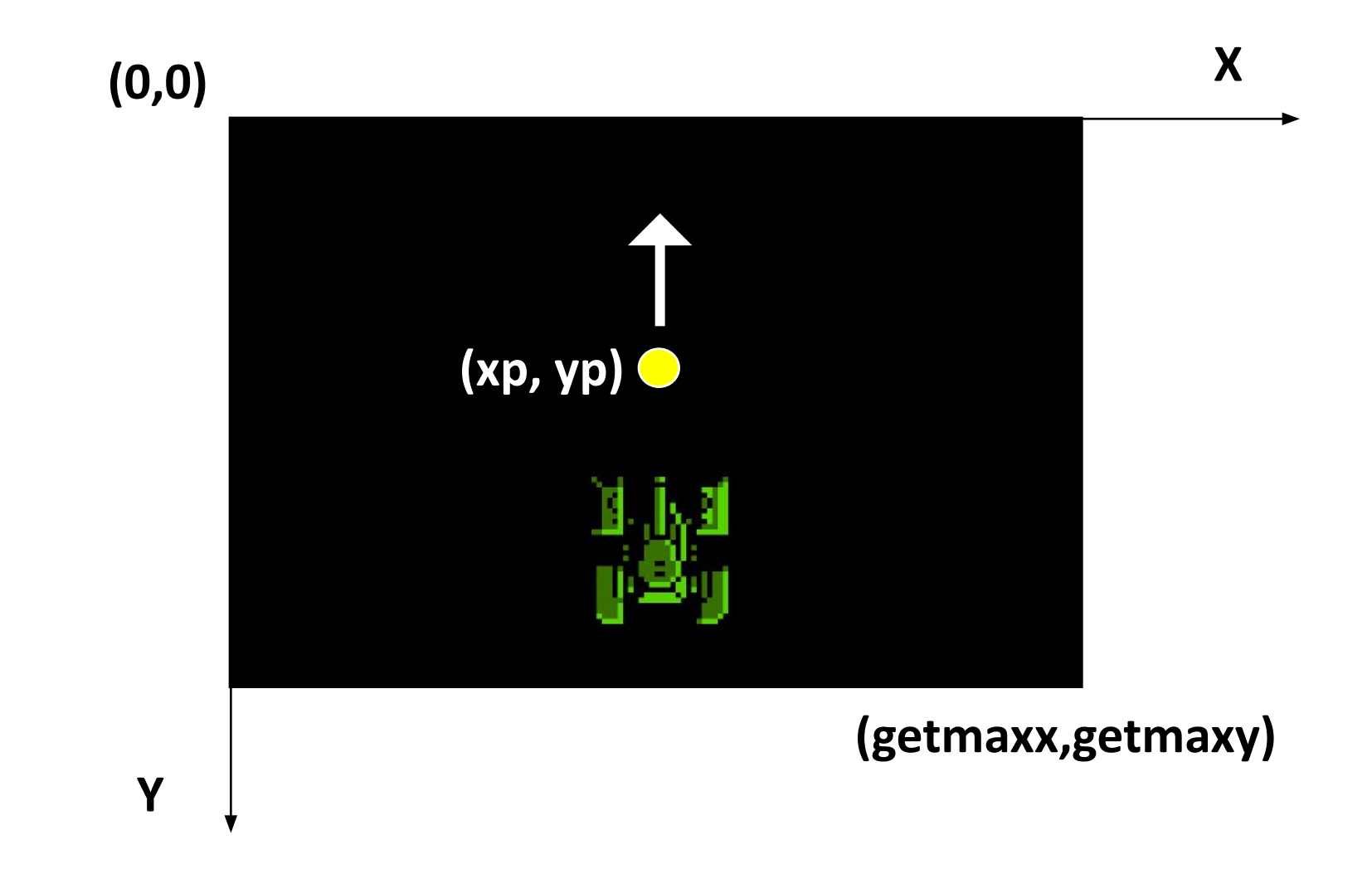

```
procedure polet (var xp,yp: integer; 
hp:integer; animp: AnimatType);
begin
  PutAnim(xp,yp,animp,BkgPut);
  yp := yp-hp;
  if (yp <= 0) then pula:=false else
  PutAnim(xp,yp,animp,TransPut);
 UpdateGraph(updatenow);
 delay(1);
end;
```
### **Процедура Game**

```
procedure game;
begin
         initdata;
         putimage(0,0,p3^,0);
         putAnim(x,y,anim,TransPut);
         putAnim(x2,y2,anim2,TransPut);
     repeat
         Neupr(x,y,hx,hy,sh,vs,anim);
         if keypressed then
         begin
           ch:=readkey;
           if ch=#0 then
             upr(x2,y2,sh2,vs2,h,anim2) else
           if ch=probel then
           begin
             xp:= x2; yp:= y2;
             putanim(xp,yp,animp,TransPut);
             pula:=true;
           end;
         end;
         if pula then polet(xp, yp, hp, animp);
        if proverka(x,y,x2,y2) then hy:=-hy; until ch=esc;
end;
```
### **Проверка попадания**

```
If proverka(x,y,xp,yp) then 
begin
   PutAnim(xp,yp,animp,BkgPut);
   PutAnim(x,y,anim,BkgPut);
   pula:=false;
   xp:=getmaxx;
   yp:=getmaxy;
   x:= random(getmaxx-sh);
   y:= 50;
end;
```
### **Массив пуль**

```
repeat
         Neupr(x,y,hx,hy,sh,vs,anim);
         if keypressed then
         begin
           ch:=readkey;
           if ch=#0 then
             upr(x2,y2,sh2,vs2,h,anim2) else
           if ch=probel then
            for i:=1 to n do
               if pula[i]=false then 
              begin
                 xp[i]:= x2; yp[i]:= y2;
                putanim(xp[i],yp[i],animp[i],TransPut);
                pula[i]:=true; break;
              end;
         end;
         for i:=1 to n do
           if pula[i] then polet(xp[i],yp[i],pula[i],hp,animp[i]);
        if proverka(x,y,x2,y2) then hy:=-hy; until ch=esc;
```
### **Задание**

- 1. Добавить полет пули и попадание к «Защите города».
- 2. Сделать массив пуль.